# **como excluir conta na pixbet**

- 1. como excluir conta na pixbet
- 2. como excluir conta na pixbet :betsport 360
- 3. como excluir conta na pixbet :7games android 7.0 apk

### **como excluir conta na pixbet**

#### Resumo:

**como excluir conta na pixbet : Explore o arco-íris de oportunidades em condlight.com.br! Registre-se e ganhe um bônus exclusivo para começar a ganhar em grande estilo!**  contente:

Aposte nas eleições com a plataforma Pixbet e tenha a tranquilidade de receber seus ganhos rapidamente.

A Pixbet é uma casa de apostas brasileira que oferece uma ampla gama de opções para quem deseja apostar nas eleições. Com um saque rápido e fácil por PIX, a Pixbet se destaca no mercado por como excluir conta na pixbet agilidade e segurança.

Para apostar nas eleições com a Pixbet, basta criar uma conta no site ou aplicativo da casa, selecionar a opção "Eleições" no menu e escolher o candidato ou partido em como excluir conta na pixbet que deseja apostar. A Pixbet oferece diversas opções de apostas, incluindo vencedor das eleições, número de votos recebidos por cada candidato e até mesmo pesquisas eleitorais. Após realizar como excluir conta na pixbet aposta, é só acompanhar o resultado das eleições. Se o seu candidato ou partido vencer, você receberá o valor da aposta multiplicado pela odd oferecida pela Pixbet. O pagamento é realizado de forma rápida e segura por PIX, diretamente na como excluir conta na pixbet conta bancária.

Como apostar nas eleições com a Pixbet:

#### [jogo lucky plinko paga mesmo](https://www.dimen.com.br/jogo-lucky-plinko-paga-mesmo-2024-07-02-id-32139.html)

pixbet gr

Descubra todas as possibilidades de apostas em como excluir conta na pixbet esportes que o Bet365 oferece! Com uma ampla variedade de esportes 5 e mercados, voc pode apostar em como excluir conta na pixbet seus times e jogadores favoritos e aproveitar ao máximo a emoção do jogo.

Se 5 você é apaixonado por esportes e busca uma experiência de apostas envolvente, o Bet365 é o lugar certo para você.

Aqui, 5 você encontrará uma ampla gama de esportes para apostar, incluindo futebol, basquete, tênis, Fórmula 1 e muito mais. Além disso, 5 oferecemos uma variedade de mercados para cada esporte, permitindo que você faça apostas personalizadas e aumente suas chances de vitória. pergunta: 5 Como faço para criar uma conta no Bet365?

resposta: Criar uma conta no Bet365 é rápido e fácil. Basta acessar o 5 site ou baixar o aplicativo e clicar no botão "Criar conta". Em seguida, siga as instruções na tela para fornecer 5 suas informações pessoais e criar seu nome de usuário e senha.

## **como excluir conta na pixbet :betsport 360**

Tem como mudar o CPF do Pixbet?

Tem como mudar o CPF do Pixbet? Não, a equipe Pixbet não permite que os jogadores em o CPF após a criação de uma nova conta. Caso você tenha o seu CPF já aplicado em como excluir conta na pixbet uma conta de usuário, não

á cadastrar-se novamente no site de

Há algum tempo, venho utilizando a plataforma de apostas online 365 Pixbet e gostaria de compartilhar minha experiência com vocês.

Descobrindo 365 Pixbet

Foi em como excluir conta na pixbet um dia, procurando opções de entretenimento online, que me deparado com a plataforma 365 Pixbet; oferecendo um menu completo com jogos de cassino, roleta e aplicativo mobile.

Além disso, recentemente eles adicionaram uma seleção emocionante de slots online,

aumentando ainda mais as opções disponíveis para os jogadores.

O Que Fiz e Resultados

### **como excluir conta na pixbet :7games android 7.0 apk**

# **Posição do presidente da África do Sul é "área proibida" para negociações de coalizão, diz secretário-geral do ANC**

O secretário-geral do Congresso Nacional Africano (ANC), general Ace Magashule, disse que a posição do presidente da África do Sul, Cyril Ramaphosa, é uma "área proibida" para as negociações de coalizão, antes do anúncio dos resultados finais das eleições da semana passada, nas quais o partido perdeu como excluir conta na pixbet maioria pela primeira vez como excluir conta na pixbet 30 anos de democracia plena.

O rival amargo de Ramaphosa, o ex-presidente Jacob Zuma, cujo novo partido ficou como excluir conta na pixbet terceiro lugar inesperadamente, disse que o anúncio de resultados não deveria ocorrer. Zuma disse que "as pessoas seriam provocadas", levantando o espetro dos distúrbios mortais que eclodiram quando ele foi enviado para a prisão como excluir conta na pixbet 2024.

#### **Resultados das eleições na África do Sul**

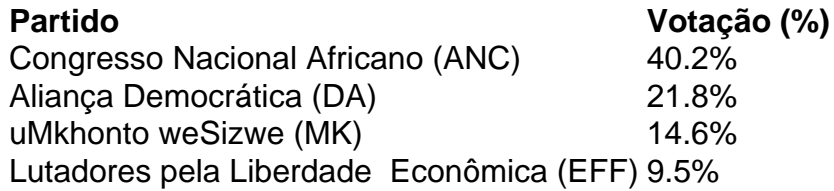

Com 99,87% das seções de votação tendo retornado resultados, o ANC, que liderou a luta para libertar a África do Sul do apartheid, obteve 40,2% dos votos, uma queda acentuada como excluir conta na pixbet relação aos 57,5% nas eleições de 2024. A alta taxa de desemprego, cortes de energia, crime violento e infraestrutura como excluir conta na pixbet deterioração contribuíram para a hemorragia de apoio ao antigo movimento de libertação.

O ANC também perdeu como excluir conta na pixbet maioria como excluir conta na pixbet três eleições provinciais: Cabo Setentrional; Gauteng, que abriga o centro comercial de Johannesburgo e a capital, Pretória; e KwaZulu-Natal, onde o MK de Zuma foi o maior partido com 45,4% dos votos.

#### **Negociações de coalizão**

O secretário-geral do ANC, Fikile Mbalula, disse numa conferência de imprensa no centro de resultados eleitorais: "Se você vier a nós com a demanda de que Ramaphosa deve renunciar como presidente, isso não vai acontecer. É uma área proibida. Você vem a nós com essa demanda, esqueça."

Os líderes do MK disseram que não trabalharão com o ANC enquanto ele for liderado por Ramaphosa, a quem Zuma se propõe a se vingar. Zuma foi presidente de 2009 a 2024 e foi forçado a renunciar pelo ANC amid algumas acusações de corrupção, as quais nega.

"As conversações sobre conversações estão como excluir conta na pixbet pleno andamento", disse Mbalula.

"Nós temos muitas reservas sobre esse partido, mas vamos falar com eles", disse ele sobre o MK. "Mas nenhum partido político vai dictar termos assim para nós como o ANC."

O ANC está como excluir conta na pixbet como excluir conta na pixbet posição mais fraca desde que chegou ao poder sob Nelson Mandela como excluir conta na pixbet 1994. No entanto, ele tem opções além do partido de Zuma.

Author: condlight.com.br Subject: como excluir conta na pixbet Keywords: como excluir conta na pixbet Update: 2024/7/2 0:52:55